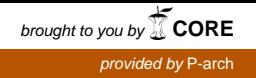

# **Implementazione del modello SWAT per uno studio metodologico sull'utilizzo dei dati di un modello meteorologico a scala regionale in un modello idrologico a scala di bacino**

**M. Boccone\*, A. Giacomelli , M. Marrocu, C. Paniconi**

*CRS4 – Centro di Ricerca, Sviluppo e Studi Superiori in Sardegna \* stagista Masters (dell'Hydrocontrol) al CRS4 Nov/01-Apr/02* 

**Rapporto Tecnico – Aprile 2002**

## **Introduzione**

1

In questo lavoro si è cercato di accostare due campi di ricerca tradizionalmente separati: la meteorologia, che verrà introdotta nella prima parte, e l'idrologia, di cui si parlerà nella seconda. Entrambe hanno come scopo la previsione di eventi naturali, quali, per esempio, gli uragani e le alluvioni per la meteorologia e le onde di piena, per l'idrologia.

Le due discipline sono separate non solo per quanto riguarda l'oggetto di studio, la prima si occupa degli "eventi atmosferici" e l'altra dei movimenti dell'acqua sulla superficie terrestre, ma anche per le scale temporali e spaziali caratteristiche dei fenomeni studiati. La modellistica meteorologica allo stato attuale è in grado di descrivere la circolazione atmosferica con risoluzioni spaziali che vanno da qualche centinaia di  $km^2$  al massimo a qualche  $km^2$  (scala regionale); la modellistica dell'idrologia descrive invece i fenomeni di afflusso e deflusso a scale di bacino e quindi necessita di condizioni al contorno con risoluzioni spaziali dell'ordine di  $10^3$  m<sup>2</sup>. Anche come campi di ricerca le due discipline sono storicamente separate: di meteorologia si occupano i fisici dell'atmosfera e, in Italia, i meteorologi dell'Aeronautica Militare, mentre di idrologia si occupano gli ingegneri idraulici e agrari.

In questo lavoro utilizzeremo una gerarchia di applicazioni: *limited area model* (LAM), per quanto riguarda la meteorologia, *geographic information systems* (GIS), per la gestione della topografia e l'utilizzo del suolo ed il modello *Soil and Water Assesment Tool* (SWAT), per l'idrologia, mediante le quali, a partire dalla scala globale, saremo in grado di simulare un vento di precipitazione intensa e a simulare i suoi effetti in termini di deflusso al suolo. Il caso di studio è relativo ad un evento di precipitazione particolarmente intenso verificatosi nel novembre del 1999 in Sardegna. Le numerose problematiche legate all'integrazione dei tre strumenti applicativi e dei risultati provenienti da ognuno di essi (si pensi al *downscaling* dei campi di precipitazione per passare dalla scala regionale a quella di bacino) non verranno affrontate perché non sono lo scopo di questo lavoro.

Si sono effettuate una serie di simulazioni idrologiche usando l'interfaccia GIS di SWAT2000 partendo dai dati di precipitazione generati dal modello atmosferico sulla Sardegna e effettuando un confronto con i risultati ottenuti mediante dati di precipitazione misurati al suolo e dati costruiti teoricamente.

Per downscaling spaziale si intende una procedura fisica e/o statistica in grado di distribuire i valori della precipitazione mediati su una certa area nelle sottoaree che la compongono. In un certo senso è l'opposto del concetto di media.

# **1. Parte Prima: L'Atmosfera**

## **1.1 La sua composizione e l'importanza della temperatura**

La scienza dell'atmosfera *(Wallace e Hobbs, 1977)* si divide in due parti, la meteorologia e la climatologia. La prima si occupa principalmente dello studio dei comportamenti atmosferici dipendenti dal tempo, la seconda delle proprietà atmosferiche a lungo termine.

I costituenti principali dell'atmosfera terrestre sono l'azoto (78%) e l'ossigeno (21%) molecolari.

Questi due gas da soli rappresentano una frazione del 99% del numero di molecole e del 98% della massa totale dell'atmosfera. Degli altri componenti il vapor d'acqua, pur rappresentando una percentuale minore (vedi Tabella 1), è di fondamentale importanza nella descrizione dei fenomeni atmosferici, perché gli scambi d'acqua con gli oceani e la superficie terrestre non sono altro che i fenomeni di evaporazione e precipitazione di cui ci occuperemo in questo studio.

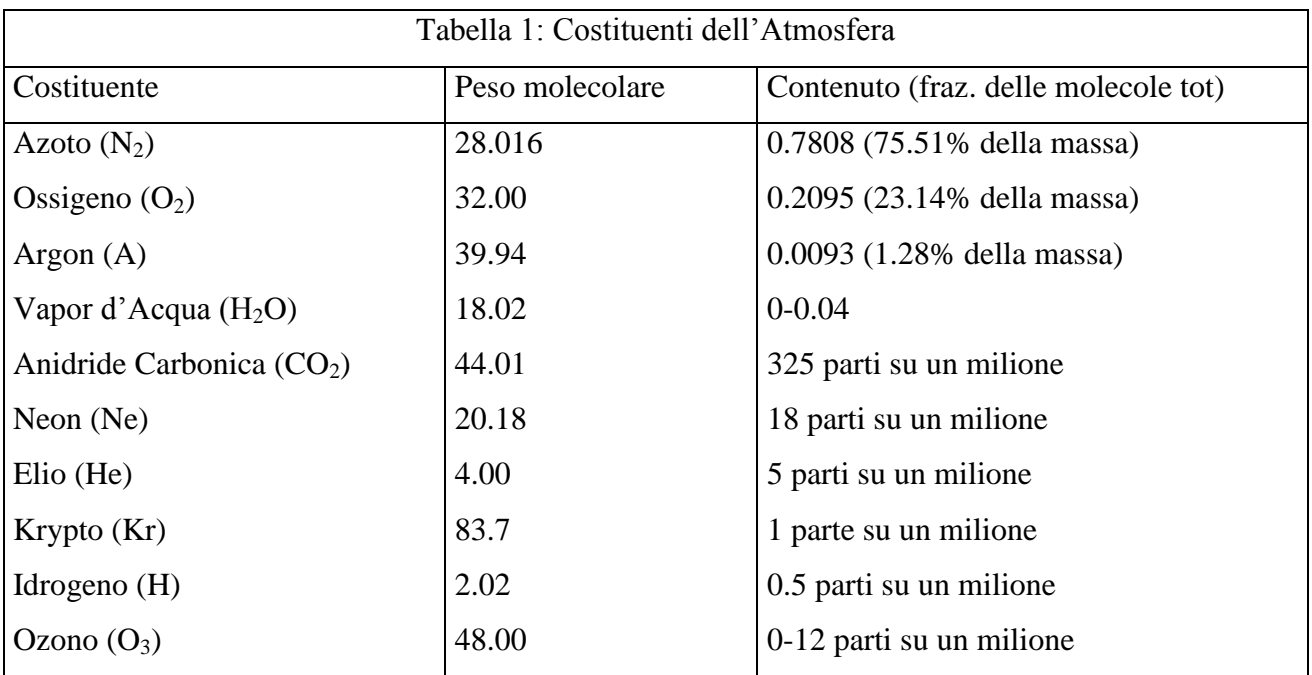

Ci sono molti criteri di suddivisione dell'atmosfera, il più usato è quello che individua la legge di variazione della temperatura con la pressione nei vari strati atmosferici, per cui abbiamo un alternarsi di strati in cui la temperatura varia in modo proporzionale con l'aumento dell'altezza e strati in cui rimane costante (vedi Fig.1):

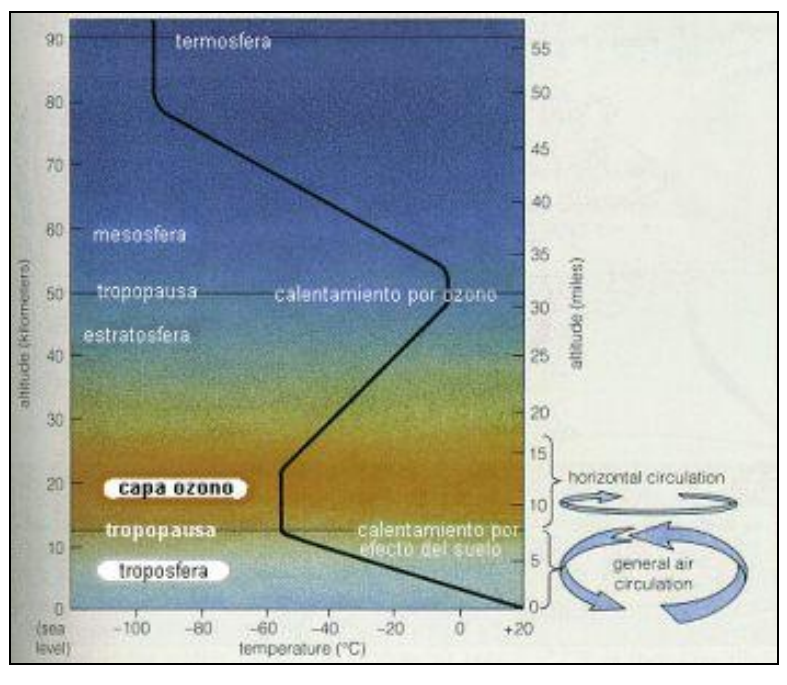

Fig.1 Variazione della temperatura con l'altezza.

La *troposfera* (0-10km), dove la temperatura diminuisce.

La *tropopausa* (10-20km), dove la temperatura rimane praticamente costante.

La *stratosfera* (20-48km), dove la temperatura aumenta.

La *stratopausa* (48-52km), dove la temperatura rimane costante.

La *mesosfera* (52-80km), dove la temperatura diminuisce.

La *menopausa* (80-90km), dove la temperatura rimane costante.

La *termosfera* (90-…km), dove la temperatura aumenta.

1

Di tutti le grandezze che contribuiscono a variare le condizioni atmosferiche, la temperatura è probabilmente la più importante, anche perché a variazioni di essa sono legate variazioni del vento e del vapor d'acqua, parametri che giocano un ruolo determinante nella formazione delle nubi e della pioggia.

La temperatura è espressa in una delle tre scale termometriche, *Fahrenheit* (*°F*), *Celsius* (*°C*) e *Kelvin* o *Scala Assoluta* (*K*) .

```
*Ricordiamo le seguenti conversioni: T[^{\circ}F] = \frac{5}{6}(T-32)[^{\circ}C];9
                                     T[^{\circ}F] = \frac{5}{5}(T-32)[{}^{\circ}C]; T[K] = (T-273)[{}^{\circ}C].
```
#### **1.2 Equazioni del moto atmosferico**

Le equazioni che regolano il moto dell' atmosfera sono la seconda legge di Newton e la legge dei gas perfetti. Le equazioni che ne derivano, in virtù della suddivisione naturale delle coordinate in orizzontali, che seguono la geodetica terrestre, e in coordinate verticali, direzione lungo la quale è determinante l'azione della forza di gravità, vengono illustrate sotto.

#### **1.2.1 Equazioni orizzontali del moto**

Nelle equazioni del moto riferite ad un sistema rotante compaiono, oltre che le forze reali, anche quelle cosiddette apparenti; in particolare le forze apparenti che agiscono su un sistema di riferimento solidale con la terra, che ha una velocità angolare  $\Omega = 2\pi$  *rad day*<sup>-1</sup> = 7.292 · 10<sup>-5</sup> s<sup>-1</sup>, sono la forza centrifuga e la forza di Coriolis.

Le forze reali sono il gradiente di pressione e l'attrito tra le parcelle d'aria o tra strati adiacenti ed in particolare con la superficie terrestre e in tutto lo strato limite planetario (boundary layer c.a.1 km di spessore).

L'equazione orizzontale del moto si ottiene semplicemente scrivendo l'accelerazione orizzontale di una parcella di massa unitaria sulla quale agisce la somma delle forze reali e apparenti:

$$
dV/dt = P_n + C + F
$$

dove  $P_n = -\nabla \Phi$  è il gradiente di pressione,  $C = -fk \times V$  è la componente orizzontale della forza di Coriolis e *F = -kV* la forza di attrito o frizione; i parametri introdotti sopra verranno descritti nel paragrafo 1.3.

#### **1.2.2 Equazioni Verticali del moto**

Per quanto riguarda il moto verticale la seconda legge di Newton assume la forma seguente:

$$
\frac{dw}{dt} = -\frac{1}{\rho} \frac{\partial p}{\partial z} - g + C_z + F_z
$$

espressa in coordinate (*x, y, z*), dove *C<sup>z</sup>* ed *F<sup>z</sup>* sono le componenti verticali della forza di Coriolis e dell'attrito.

### **1.3 Sistemi di coordinate:**  $(x, y, Z)$ ,  $(x, y, \sigma)$  **e**  $(x, y, \theta)$

Le coordinate orizzontali sono tradizionalmente la *latitudine* φ e la *longitudine* λ. Gli angoli sono spesso indicati in coordinate geometriche (*x, y*), che rappresentano, rispettivamente, la distanza est dal meridiano di Greenwich lungo una latitudine circolare e la distanza nord dall'equatore:

$$
dx \equiv r \, d\lambda \cos\phi \, e \, dy \equiv r \, d\phi
$$

*r* è la distanza dal centro della Terra. Se si parla di moti al di sotto dei 50 km, dove buona parte dell'atmosfera è confinata, tale valore può essere preso uguale al raggio medio terrestre ( *a=6.37*   $10^6$  *m* ).

Le equazioni del moto per l'atmosfera assumono una forma semplice se si utilizza l'altezza geopotenziale come coordinata verticale:

$$
Z \equiv \frac{\Phi - \Phi_o}{g_o}
$$

dove  $\Phi$ <sup>*o*</sup> e  $g$ <sup>*o*</sup> coincidono con il geopotenziale e l'accelerazione media al livello del mare.

Le velocità orizzontali diventano:

$$
u = \frac{dx}{dt} = a \cos \phi \frac{d\lambda}{dt}
$$
 (componente zonale della velocità)  

$$
v = \frac{dy}{dt} = a \frac{d\phi}{dt}
$$
 (componente meridionale della velocità)  

$$
w = \frac{dZ}{dt} \approx \frac{dr}{dt}
$$
 (componente verticale della velocità)

Per quanto riguarda la coordinata verticale introduciamo una grandezza adimensionale  $\sigma$  = *p/ps*, dove *p<sup>s</sup>* è la pressione superficiale. L'intervallo di valori che tale coordinata può raggiungere va da 1, sulla superficie terrestre, a 0, alla fine dell'atmosfera (vedi Fig.2).

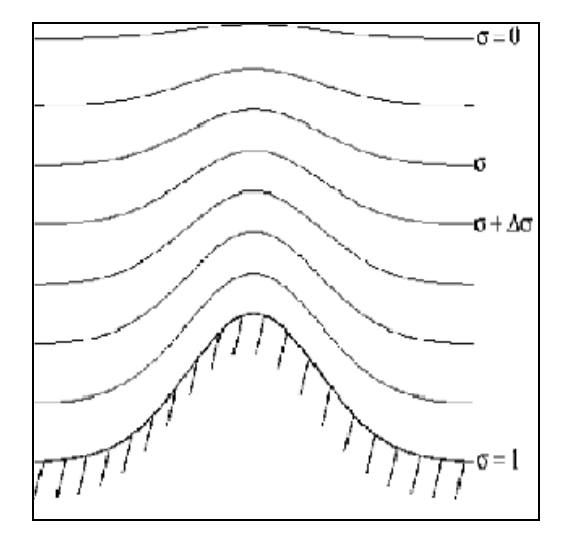

Fig.2 Grafico di  $\sigma = p/p_s$ 

Per alcune situazioni è utile usare come coordinata verticale la *temperatura potenziale*  $\theta$  =  $T(p_o/p)^{R/Cp}$ ; in tal caso le coordinate  $(x, y, \theta)$  sono dette isentropiche, poiché le superfici  $\theta$  sono superfici a entropia costante, si ha il vantaggio, quando si parla di velocità verticale, di avere sempre a che fare con processi adiabatici, quando questi avvengono su superfici  $\theta = \text{costante}$ .

## **1.4 Il modello meteorologico**

### **1.4.1 Fisica dell'atmosfera**

Nel modello BOLAM *(Buzzi et al., 1994; Malguzzi e Tartaglione, 1999)* vengono utilizzati i seguenti principi per parametrizzare i contributi diabatici fisici:

- 1. Precipitazione su grande scala: si consideri una massa d'aria sovrasatura alla temperatura virtuale *T<sup>v</sup>* ed umidità specifica q, questa tenderà ad una nuova condizione di equilibrio caratterizzata dallo stato  $T_v + \Delta T_v$ ,  $q + \Delta q$  di semplice saturazione. Per rappresentare il tempo necessario ai processi microfisici per raggiungere il nuovo stato di equilibrio vengono introdotti dei coefficienti di rilassamento. La frazione di umidità di sovrasaturazione viene trasformata in precipitazione allo stato liquido o allo stato di ghiaccio a seconda della temperatura. Questa precipitazione viene assegnata allo strato discreto di atmosfera sottostante. Questo schema viene ripetuto su ciascuno strato in cui è stata discretizzata l'atmosfera nella verticale, dall'alto verso il basso e può produrre precipitazione al suolo.
- 2. Convezione verticale nei cumuli precipitanti: le correnti sono originate da masse d'aria in condizioni termicamente instabili, provenienti dalla bassa atmosfera, che tendono a raggiungere un livello di galleggiamento neutrale, e che, prima di raggiungere una condizione di equilibrio, possono miscelarsi con l'aria ambiente su livelli intermedi del cumulo. Questi miscelamenti modificano lo stato termodinamico delle masse d'aria coinvolte, che quindi procedono verso nuovi livelli di galleggiamento neutrale, mescolandosi eventualmente su altri livelli intermedi, e prendendo parte così ad un processo con vari "episodi" di miscelamento, prima di raggiungere definitivamente un livello di galleggiamento neutrale. Inoltre, lo stesso rilascio di calore latente, in seguito ad una precipitazione, rende ancora più critica la condizione di stabilità termica verticale, e può generare nuovi rimescolamenti. Nel modello si simulano tre tipi di correnti verticali sulle colonne di atmosfera instabile.
- 3. Diffusioni orizzontali: per evitare eccessivi accumuli di energia sul passo di griglia viene applicata una diffusione numerica orizzontale sulle variabili prognostiche vento orizzontale, temperatura potenziale ed umidità specifica. Il contributo alle tendenze dinamiche viene calcolato tramite un operatore Laplaciano al quadrato.
- 4. Diffusioni verticali e strato limite planetario: viene parametrizzata la diffusione verticale turbolenta della quantità di moto, del calore e dell'umidità specifica. Questo fino allo strato limite planetario. Vengono, inoltre calcolati i flussi di calore sensibile e latente scambiati con la superficie terrestre, necessari per il bilancio energetico superficiale.
- 5. Radiazione: tutti i corpi emettono radiazione, questa emissione avviene in un certo intervallo di lunghezze d'onda e l'intensità di emissione non è una costante del corpo. Ci sono due leggi che si riferiscono alla radiazione utili da citare: La legge di Stefan, che afferma che la frazione di energia termica persa per unità di area da un corpo è direttamente proporzionale alla quarta potenza della sua temperatura assoluta ( $E = \sigma T^4$ ). La legge di Wien, che afferma che la lunghezza d'onda corrispondente alla radiazione di intensità massima emessa da un corpo è inversamente proporzionale alla sua temperatura ( $\lambda_m$ =2897/T). Nel modello viene fatto il calcolo dei contributi radiativi in termini di riscaldamento e raffreddamento dell'atmosfera, e vengono separati i contributi dovuti alla radiazione solare (visibile) e all'irraggiamento termico del suolo e dell'atmosfera (IR).
- 6. Bilancio energetico superficiale: vengono infine calcolati dei bilanci semplificati per il contenuto termico ed il contenuto d'acqua nel suolo. Il suolo viene schematizzato in tre strati, ciascuno con il proprio contenuto d'acqua e la propria temperatura, le quali evolvono con una certa legge diversa per ogni strato, quando il contenuto d'acqua del suolo supera una soglia prefissata (saturazione) la quantità in eccesso viene persa per ruscellamento.

#### **1.4.2 Il BOLAM**

Il BOLAM è un modello meteorologico ad area limitata che integra nel tempo, mediante uno schema centrato tipo "leap frog" (che verrà discusso più avanti in questo stesso paragrafo), l'insieme delle equazioni differenziali alle derivate parziali conosciute come equazioni primitive. Nella meteorologia dinamica è prassi chiamare prognostiche le equazioni differenziali che descrivono l'evoluzione delle grandezze rispetto al tempo, quali ad esempio le equazioni del moto, mentre vengono dette diagnostiche, quelle che stabiliscono una relazione funzionali tra di esse, quali ad esempio la relazione idrostatica e l'equazione di stato. Si distingue inoltre fra contributi dinamici o adiabatici e contributi della fisica o diabatici, indicando con i primi i termini di convezione e trasporto di natura dinamica, e con i secondi i contributi dei processi sottogriglia, come i termini di dissipazione, diffusione, turbolenza dello strato limite planetario, i processi di formazione delle nubi e della precipitazione, gli scambi di energia e di massa che avvengono nelle interfacce suolo/atmosfera o mare/atmosfera.

Nel BOLAM si utilizza come coordinata verticale la  $\sigma$ ; la discretizzazione verticale viene fatta secondo lo schema di Lorenz, per cui la velocità verticale è definita a livelli intermedi rispetto a quelli dove sono definite le variabili prognostiche. La discretizzazione orizzontale delle equazioni del modello è fatta usando le differenze finite su una griglia conosciuta come griglia *C* di Arakawa (vedi Fig.3), utilizzando come coordinate orizzontali la latitudine  $\phi$  e la longitudine  $\lambda$ . Le variabili prognostiche sono le componenti del vento orizzontale: quella zonale *u* e quella meridionale *v*, la temperatura potenziale  $\theta$ , l'umidità specifica q e la pressione atmosferica al suolo  $p_s$ .

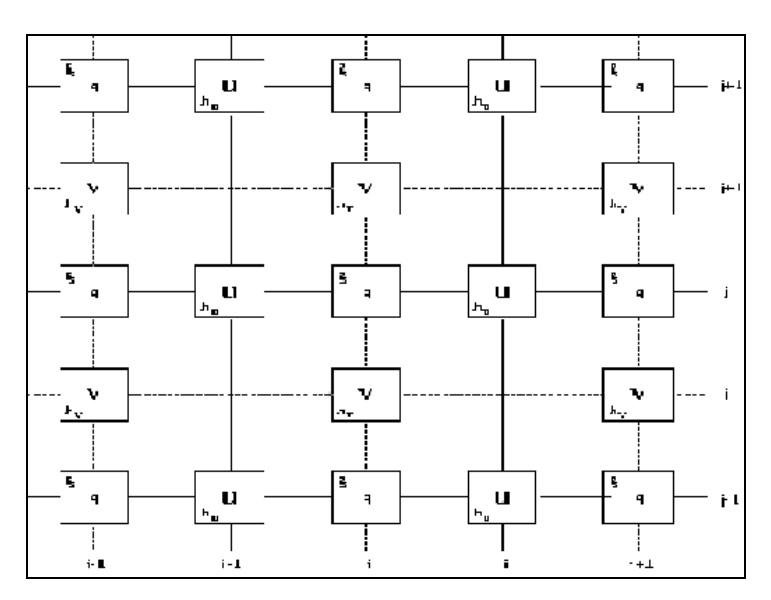

Fig.3 Esempio di griglia C di Arakawa

Le equazioni per l'evoluzione di queste cinque variabili sono:

$$
\frac{\partial u}{\partial t} = (f + \xi)v - \frac{\partial u}{\partial \sigma} - \frac{R_d T_v}{ah_\lambda} \frac{\partial lnp_s}{\partial \lambda} - \frac{1}{ah_\lambda} \frac{\partial}{\partial \lambda} (\Phi + E) + K_u + F_u
$$

$$
\frac{\partial v}{\partial t} = (f + \xi)u - \frac{\partial v}{\partial \sigma} - \frac{R_d T_v}{ah_\phi} \frac{\partial lnp_s}{\partial \phi} - \frac{1}{ah_\phi} \frac{\partial}{\partial \phi} (\Phi + E) + K_v + F_v
$$

L'equazione di continuità integrata verticalmente produce un'equazione per la pressione superficiale:

$$
\frac{\partial p_s}{\partial t} = -\int_0^1 \nabla \cdot \left( V_h \frac{\partial p}{\partial \sigma} \right) d\sigma
$$

L'equazione termodinamica:

$$
\frac{\partial \theta}{\partial t} = -\frac{u}{ah_{\lambda}} \frac{\partial \theta}{\partial \lambda} - \frac{v}{ah_{\phi}} \frac{\partial \theta}{\partial \phi} - \dot{\sigma} \frac{\partial \theta}{\partial \sigma} + K_{\theta} + F_{\theta}
$$

e l'equazione della conservazione dell'acqua:

$$
\frac{\partial q}{\partial t} = -\frac{u}{ah_{\lambda}} \frac{\partial q}{\partial \lambda} - \frac{v}{ah_{\phi}} \frac{\partial q}{\partial \phi} - \dot{\sigma} \frac{\partial q}{\partial \sigma} + K_q + F_q.
$$

Nelle equazioni (*h*, *h*) sono fattori metrici di scala; *R<sup>d</sup>* è la Costante dei Gas; *a* il raggio medio terrestre; *f* il parametro di Coriolis;  $\xi$  la componente verticale della velocità relativa;  $\Phi$  il geopotenziale; *E* l'energia cinetica del moto orizzontale; (*Fu*, *Fv*, *F*, *Fq*) i contributi alle tendenze

derivanti dalle parametrizzazioni dei processi fisici, quali la radiazione solare e terrestre, la convezione e processi dissipativi nello strato planetario; (*Ku*, *Kv*, *K*, *Kq*) sono i contributi dovuti ai processi diffusivi orizzontali e verticali.

Le equazioni diagnostiche sono l'equazione idrostatica e l'equazione di continuità risolta per la velocità verticale  $\dot{\sigma}$  $\sigma$  a ciascun livello verticale:

$$
\frac{\partial \Phi}{\partial \sigma} = -\frac{R_d T_v}{p} \frac{\partial p}{\partial \sigma}
$$

$$
\dot{\sigma} \frac{\partial p}{\partial \sigma} = \left(1 - \frac{\partial p}{\partial p_s}\right) \frac{\partial p_s}{\partial t} + \int_{\sigma}^{1} \nabla \cdot \left(V_h \frac{\partial p}{\partial \sigma}\right) d\sigma.
$$

Il sistema di equazioni è chiuso con la legge dei gas perfetti e le definizioni standard di temperatura potenziale  $\theta$  e virtuale  $T_{\nu}$ .

Lo schema di integrazione temporale utilizzato, come già detto, è del tipo "leap frog", che per la generica variabile *H(x, t)* si può schematizzare come:

$$
H(x,t+dt) = H(x,t-dt) + 2dt \frac{\partial H(x,t)}{\partial t}.
$$

Per sopprimere il modo computazionale dovuto allo schema temporale a tre livelli si utilizza un filtro di Asseling, che si scrive:

$$
H(x,t) = H(x,t) + \alpha (H(x,t - dt) - 2H(x,t) + H(x,t + dt))
$$

dove  $\alpha = 0.05$ .

Le condizioni laterali al contorno sono introdotte mediante lo schema di rilassamento di Davies e Kallberg applicato a ciascuna delle variabili prognostiche.

Per concludere le tendenze dovute alla dinamica, alla diffusione verticale, alla radiazione e ai processi di superficie vengono calcolate nei punti interni del dominio escludendo le linee di contorno. Le variabili prognostiche sono avanzate al tempo *t + dt* mediante lo schema "leap frog" e successivamente filtrate utilizzando i valori delle stesse agli istanti *t - dt* e *t + dt*. Dopodiché i contributi alle variabili prognostiche dovuti all'aggiustamento secco, alla convezione umida e alla pioggia di grande scala sono aggiunti mediante uno schema di Eulero. Vengono calcolati i contributi della diffusione orizzontale e della divergenza mediante uno schema Euleriano ed infine i campi prognostici sono rilassati alle condizioni al contorno laterali ottenute mediante interpolazione delle analisi completando così il time step.

# **2. Parte Seconda: L'Idrologia**

## **2.1 Il ciclo dell'acqua**

A causa della grande scala e della enorme varietà dei sistemi fisici coinvolti, è chiaro che nelle previsioni idrologiche ci devono essere sia elementi probabilistici che deterministici.

I principali processi fisici di interesse sono la conservazione della massa e le equazioni derivate dalla meccanica dei fluidi, ovvero l'equazione di continuità, fenomeni di evaporazione e condensazione, fenomeni di infiltrazione.

La totalità dei fenomeni suddetti costituisce il ciclo dell'acqua, il quale rappresenta i collegamenti di ogni molecola d'acqua tra atmosfera, terra e oceani *(Eagleson, 1970)*. Per capire bene il ciclo è utile guardare la Fig.4 qui sotto.

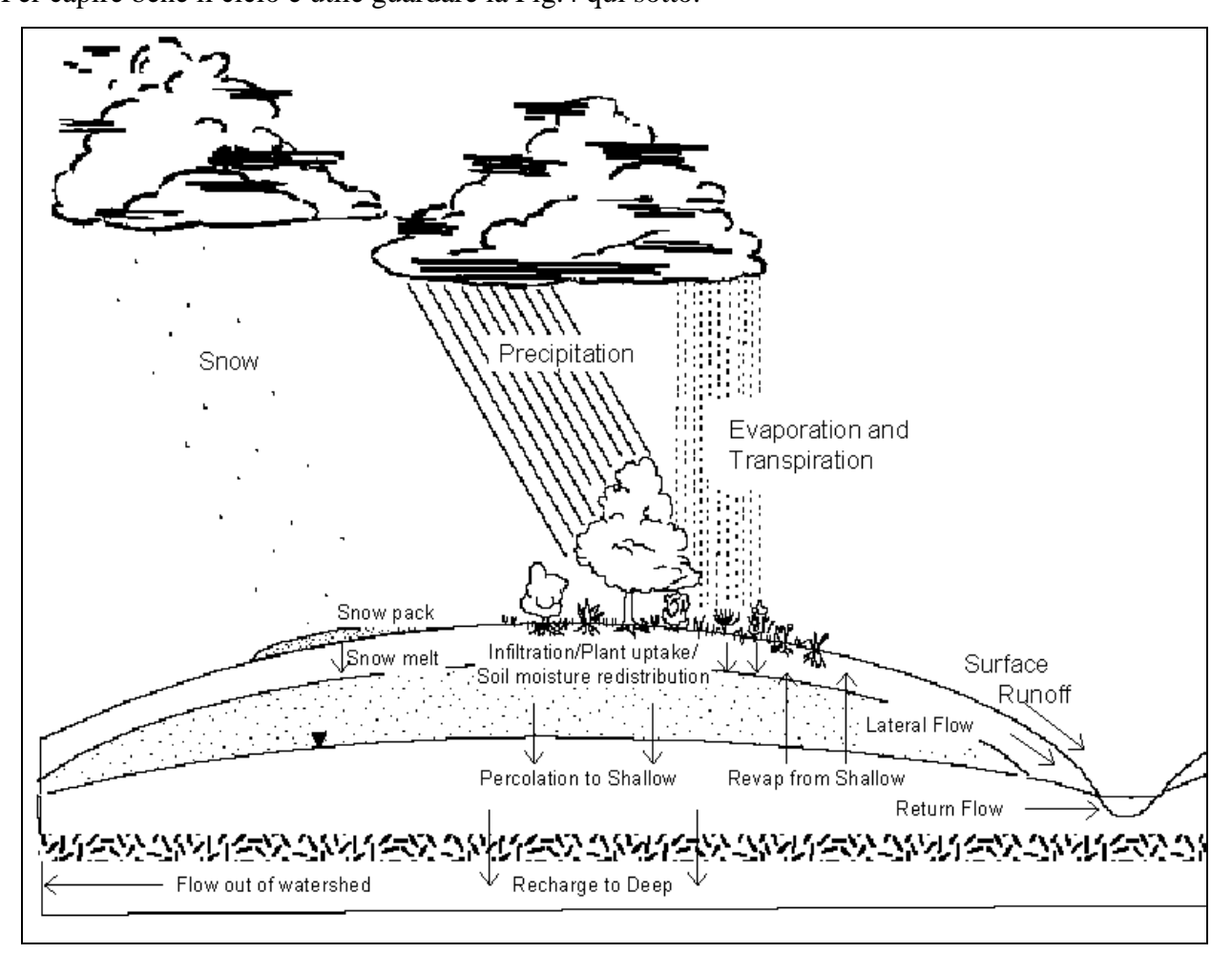

#### Fig.4 Ciclo dell'acqua

In meteorologia sarebbe necessario suddividere ulteriormente la componente atmosferica, in oceanografia suddividere gli oceani, per non parlare della differenziazione delle piante e del suolo.

Un dato importante da segnalare è che, in media, il 57% della precipitazione che cade sulla superficie ritorna nell'atmosfera (evapotraspirazione), senza mai raggiungere gli oceani. Per quanto riguarda la distribuzione dell'acqua che rimane sulla terra si può notare che circa il 97% di essa è

contenuta negli oceani, il 2% è ghiaccio, lo 0.31% va ad accumularsi negli acquiferi, il rimanente rappresenta la risorsa d'acqua che l'uomo utilizza.

## **2.2 La precipitazione e il deflusso**

#### **2.2.1 La precipitazione**

Abbiamo già visto che il vapore d'acqua è un piccolo costituente dell'atmosfera e, in contrasto con l'ossigeno e l'azoto, la sua concentrazione è altamente variabile, sia nello spazio che nel tempo.

L'evaporazione aumenta la quantità di vapore dei livelli inferiori dell'atmosfera, questo vapore diffonde nella troposfera a causa della turbolenza e dei processi convettivi e viene rimosso sotto forma di pioggia e neve, ricadendo sulla superficie.

I tre fenomeni fisici, che devono avvenire in ordine affinché una precipitazione avvenga, sono:

- 1. Creazione delle condizioni di saturazione. Queste condizioni rappresentano uno stato termodinamico, definito come punto di rugiada o *dew point*, che viene raggiunto quasi esclusivamente dal raffreddamento in seguito ai moti ascensionali dell'aria.
- 2. Passaggio di stato dell'acqua contenuta nell'aria. Da vapore a liquido e/o solido.
- 3. Crescita delle piccole gocce d'acqua o dei cristalli di ghiaccio fino ad una grandezza capace di precipitare.

I punti 1 e 2 avvengono facilmente, ma non il 3, poiché, a causa delle nubi, le particelle d'acqua vengono dissipate dal calore generato dai processi di sublimazione.

Il raggiungimento del *dew point* può avvenire per raffreddamento ciclonico, ovvero masse d'aria in condizioni termodinamiche diverse che convergono, oppure per raffreddamento orografico, l'aria sale verso le cime delle montagne, si espande e si raffredda, oppure per raffreddamento convettivo, quando il moto verticale dell'aria viene provocato dal riscaldamento del terreno e ne risultano correnti ascensionali.

Le particelle di vapor d'acqua condensano depositandosi sui cosiddetti nuclei di condensazione, il cui numero, nell'atmosfera, è enorme, di molti ordini di grandezza maggiore del numero di gocce d'acqua in una nube; questi possono essere prodotti di combustione sia solidi che gassosi, particelle di sale marino e anche particelle di argilla, in genere alle condizioni termodinamiche di precipitazione solo l'1% è attivo.

Mentre una massa d'aria sotto forma di vapore sale, essa si espande a causa della riduzione della pressione nell'ambiente in cui si trova e si raffredda. Quando tale raffreddamento porta la massa d'aria al punto di saturazione, l'eccesso di vapore inizia a condensare sui nuclei più attivi. Se la

velocità di condensazione sui nuclei è minore di quella di formazione delle particelle che possono condensare, avviene la supersaturazione e pochi nuclei di condensazione vengono attivati. Il principale meccanismo di crescita delle gocce è per stadi, durante la diffusione delle molecole di vapore d'acqua nell'atmosfera . Come queste aumentano la loro massa, incominciano ad avere una moto relativo rispetto alla nube, tale moto ha l'effetto di trasportare ancora più vapore nella goccia (effetto ventilazione). Possono anche avvenire collisioni tra gocce, le quali crescono per coalescenza.

#### **2.2.2 Il deflusso**

L'acqua depositata localmente sulla superficie terrestre rappresenta il deflusso superficiale, ed è causato dalla pioggia o dallo scioglimento della neve precipitata che tende, grazie alla forza gravitazionale e alla superficie, ad essere raccolta nei fiumi, nei laghi, nei mari. La capacità di questo tipo di accumulo è governata da irregolarità della geometria superficiale terrestre e dalle forze di tensione superficiale che si sviluppano per bilanciare la forza gravitazionale.

Le acque infiltrate sotto la terra sono soggette alla combinazione della forza di gravità, della viscosità, della capillarità e di flussi in piani orizzontali, quando la forza gravitazionale viene annullata.

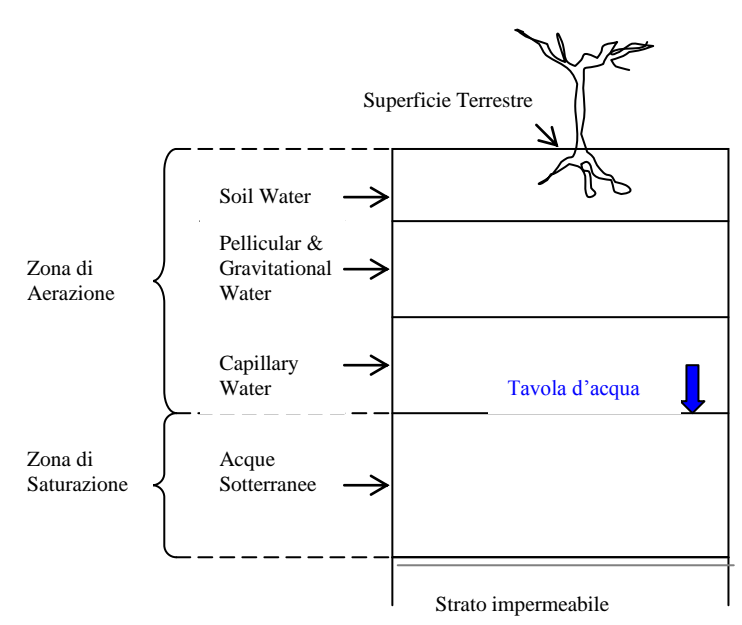

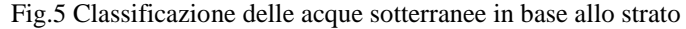

Come si vede dalla Fig.5, le acque sotterranee vengono diversamente classificate in base allo strato in cui si infiltrano e in base ai vari fenomeni cui possono essere soggette, come l'esfiltrazione, ovvero la risalita di acqua per capillarità, la percolazione, ovvero le acque si infiltrano solo verso il basso e il flusso orizzontale nella zona satura. Gli agronomi chiamano *soil water zone* o semplicemente suolo, quella striscia di terreno in cui l'acqua può ritornare in superficie sia grazie

alle piante che grazie a fenomeni di capillarità. Il terreno e tutti i materiali porosi che si trovano a profondità maggiori hanno la capacità di accumulare acqua, questa capacità dipende dalla grandezza delle particelle che li compongono; quest'acqua accumulata è ciò che si dice *groundwater* o acqua del terreno, la parte di questa che non può essere rimossa ne per osmosi, ne per gravità o per capillarità fa parte dell' accumulo permanente.

La precipitazione che raggiunge la superficie terrestre e non finisce nei flussi superficiali o sotterranei viene persa, le cause principali sono l'*evaporazione* (l'acqua liquida passa direttamente allo stato di vapore), la *traspirazione* (l'acqua passa da liquido a vapore attraverso le piante) e la *sublimazione* (l'acqua passa da solido direttamente a vapore).

#### **2.3 Introduzione generale ai modelli idrologici**

Dopo aver visto i fenomeni fisici che regolano, a grandi linee, il flusso superficiale e sotterraneo dell'acqua, dobbiamo tenere presente che ciò che interessa gli idrologi è il flusso totale, ovvero la combinazione del deflusso superficiale con il flusso sotterraneo e la precipitazione. Si sa che la precipitazione è strettamente collegata con la geomorfologia del terreno, quindi esiste una relazione tra clima e geologia. Purtroppo però, se da una parte la struttura fisica del sistema superficiale è ben definita, quella sotterranea è un'incognita.

Un modello idrologico o modello afflussi-deflussi è definito come un modello fisico aperto, nel senso che c'è un'entrata e un'uscita di materia attraverso i limiti superficiali. Per i deflussi superficiali la precipitazione rappresenta l'incremento di acque e le canalizzazioni nei fiumi o nei laghi così come la mineralizzazione all'interno del terreno ne rappresentano l'uscita. Tale dinamica non è stazionaria, a causa della variabilità temporale dei fenomeni fisici che la regolano, alcuni di questi, come il potenziale di umidità del terreno, la permeabilità del suolo e la complessità della superficie terrestre sono variabili entro un breve intervallo; comunque, quelle proprietà morfologiche come le dimensioni dell'acquifero e la topografia sono variabili solo rispetto ad ere geologiche, quindi possono essere trattati come costanti.

Negli ultimi anni i modelli sulla gestione delle risorse idriche sono diventati sempre più importanti, al punto da predire sia le quantità che la qualità delle acque in un singolo bacino idrografico. A causa dell'interesse nella gestione del complesso ciclo idrologico, esistono vari modelli, capaci di prevedere e determinare l'impatto di diverse politiche di gestione nel clima, nelle risorse idriche disponibili e nella qualità dell'acqua.

Come la ricerca affina o allarga il suo ambito in aree più o meno ampie ne consegue la necessità di avere modelli appropriati alla scala dell'applicazione: ad esempio la scala di campo, che opera su piccole aree fino a centinaia di ettari e la scala di bacino, che simula aree di grandezza

fino a centinaia di miglia quadre. I dati iniziali per tutti i tipi di modelli devono essere parametri distribuiti nell'area naturale, non costanti in tutta la zona. Comunemente la linea spartiacque viene divisa in bacini grazie alla topografia che conserva il percorso naturale dei flussi superficiali necessari per un modello accurato.

## **2.4 Il modello SWAT**

SWAT *(Neitsch et al., 2001)* è l'acronimo di *Soil and Water Assessment Tool*, un modello idrologico a scala di bacino sviluppato per il USDA (U.S. Department of Agriculture).

Esso è nato per prevedere l'impatto, a lungo termine e sulla superficie terrestre, delle varie gestioni concernenti l'acqua, i sedimenti, i concimi e molto altro all'interno di grandi linee spartiacque in cui sono presenti differenti litologie.

Per soddisfare tale obiettivo il modello:

- 1. E' basato sulla fisica. SWAT richiede informazioni specifiche sul tempo meteorologico, sulle proprietà del suolo, sulla topografia e anche sulla vegetazione.
- 2. E' efficiente. La simulazione di bacini molto vasti o di un grande numero di variabili avviene senza eccessivo investimento di tempo e denaro.
- 3. Permette di studiare effetti a lungo termine. Molti dei problemi descritti dagli utilizzatori riguardano gli effetti di inquinamento e i deflussi.

SWAT è un modello a simulazioni a lungo termine. E' stato creato nei primi anni '90 ed ha subito molte modifiche ed espansioni, la versione da noi utilizzata è un'espansione di ArcView (3.1 e 3.2) per ambiente Windows (95, NT4.0 e Win2000), AVSWAT2000, aggiornata nell'agosto del 2001. E' importante inoltre sapere che sono state realizzate delle interfaccia anche per collegare SWAT a Visual Basic.

SWAT può essere usato per simulare un singolo sottobacino o un sistema di sottobacini idrologicamente collegati.

La prima operazione da fare è importare il modello digitale del terreno (DEM) che si vuole studiare, delineare il bacino e suddividerlo in sottobacini, in seguito si forniscono le informazioni, rispettivamente di utilizzo del suolo, tipo di suolo, dati climatici, dati sulle HRU, sottounità idrologiche con utilizzo comune di uso e tipologia del suolo, in cui possono venire divisi i sottobacini (questa opzione rende più veloce il calcolo dei parametri che caratterizzano il bacino idrografico), è possibile inserire dati sulla radiazione solare, sulla velocità del vento e sull'inquinamento delle varie unità idrologiche, dati che andranno a pesare sulla qualità delle acque (vedi Tabella 2 per i dati forniti al programma).

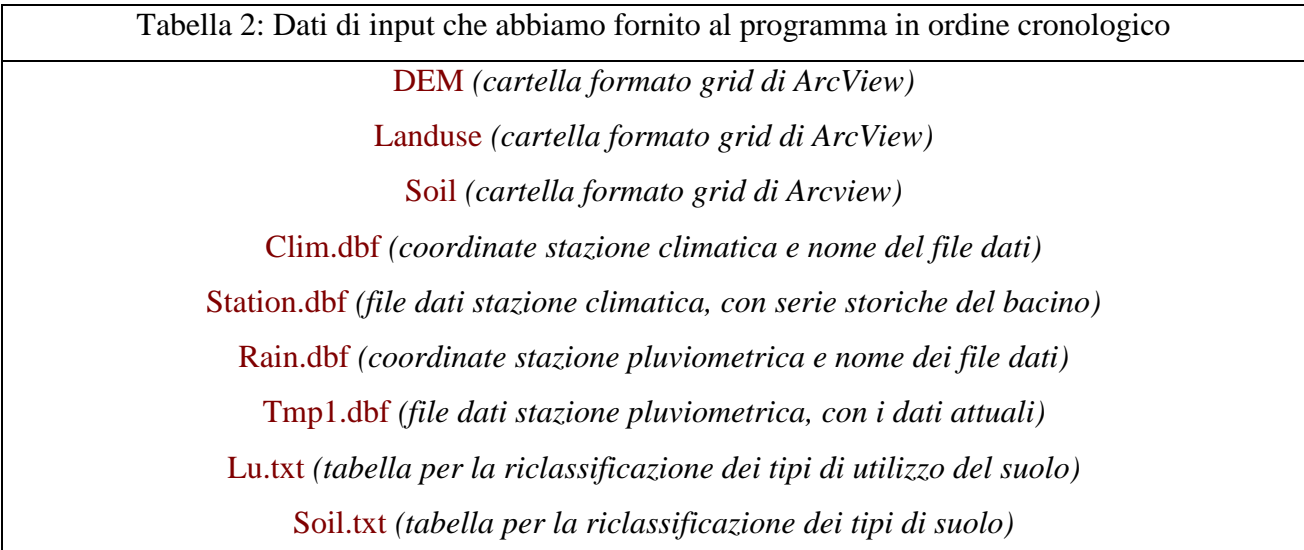

SWAT è basato sull'equazione del bilancio idrico per il ciclo dell'acqua:

 $t = SW_0 + \sum_{i=1}^{t} (R_i - Q_i - ET_i - P_i SW_t = SW_0 + \sum_{i=1}^{t} (R_i - Q_i - ET_i - P_i - QR_i)$ 

dove *SW<sup>t</sup>* è il contenuto finale di acqua del suolo, *SW<sup>0</sup>* è il contenuto iniziale di acqua del suolo nel giorno *i*, t è il tempo in giorni, e  $R_i$ ,  $Q_i$ ,  $ET_i$ ,  $P_i$ , e  $QR_i$  sono rispettivamente la precipitazione giornaliera, il deflusso superficiale, l'evapotraspirazione, la percolazione, e il flusso di ritorno per un bacino idrografico e i sottobacini; tutte le grandezze sono in millimetri.

Il deflusso viene previsto separatamente per ogni HRU e poi calcolato per l'intero bacino delimitato dalla linea spartiacque, questo aumenta l'accuratezza del programma e fornisce una descrizione fisica migliore del bilancio idrico.

In Fig.6 è possibile vedere il diagramma esplicativo del programma.

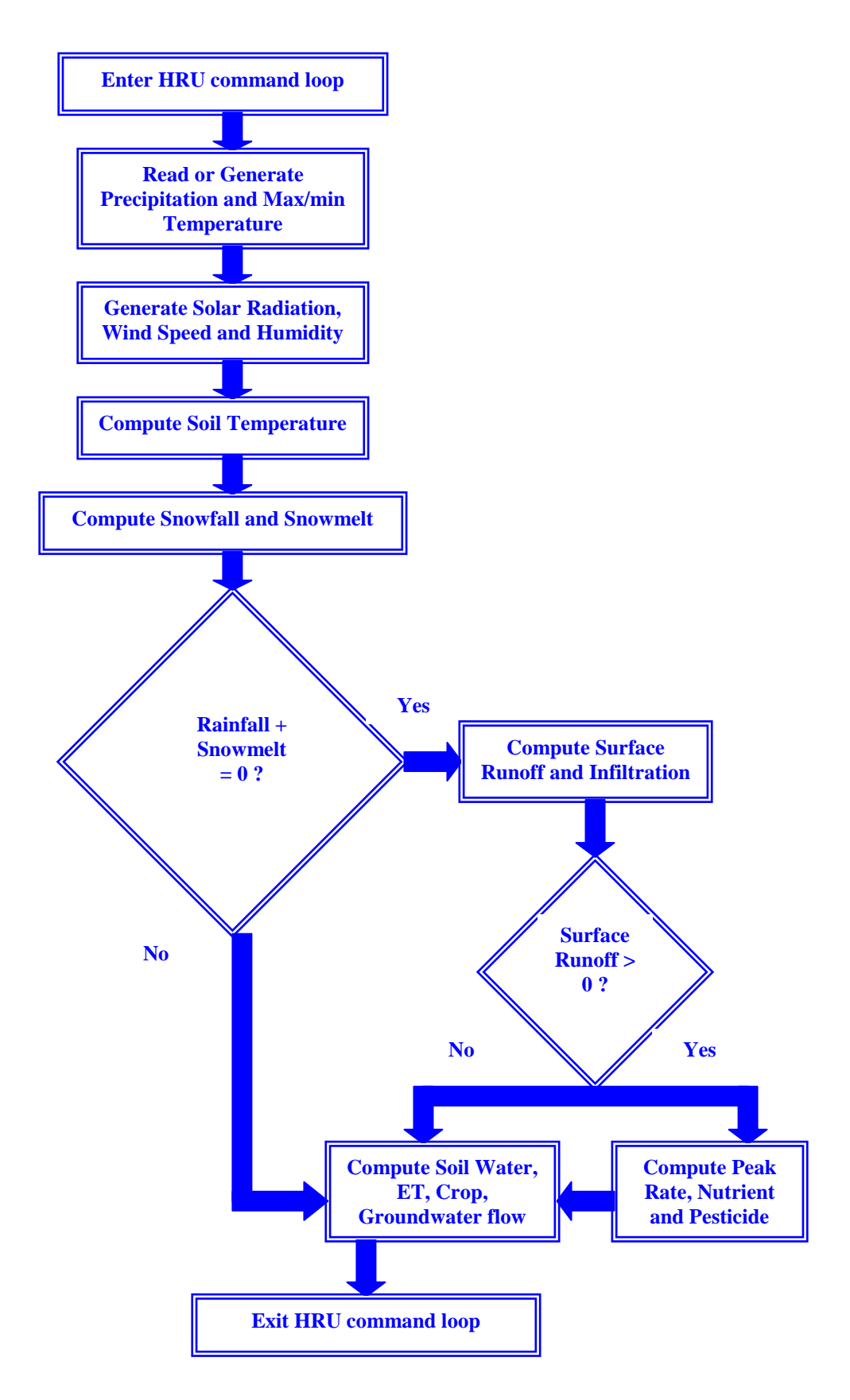

Fig.6 Sequenza generale dei processi usati da SWAT per simulare il modello del ciclo idrologico

L'acqua infiltrata è definita come la precipitazione meno il deflusso, questa si muove lungo il profilo del suolo e si immette nei vari strati. Viene usato un coefficiente di accumulo per predire il flusso attraverso ogni strato del suolo.

Quando l'acqua percola attraverso l'ultimo strato essa entra nell'acquifero, l'equilibrio all'interno dell'acquifero viene calcolato dall'equazione:

 $SAQ_i = SAQ_{i-1} + Rc$  *- revap - qrf - percgw* 

dove *SAQ* è l'accumulo nell'acquifero, *Rc* è la ricarica, *revap* è il flusso d'acqua dall'acquifero fino al profilo del suolo, *qrf* è il flusso di ritorno verso il canale, *percgw* è la percolazione nelle profondità dell'acquifero, e *i* è il giorno.

Il modello utilizza una grande varietà di file i quali contengono grandezze e caratteristiche che variano al variare del bacino idrografico, e ciò contribuisce al campo di applicabilità del programma. Alcuni file sono strettamente richiesti, altri sono opzionali; il primo passo consiste nel definire il bacino in una partizione di subunità o sottobacini.

# **3. Applicazione**

## **3.1 Zona di studio**

La zona di studio scelta è quella di Muravera, precisamente l'area di studio misura 1751,813 km<sup>2</sup> ed è suddivisa dal programma in 18 sottobacini (vedi Fig.7) di cui fanno parte i seguenti fiumi principali, Rio Pelau, Rio di Quirra, Flumendosa e Rio Picocca (Da Nord a Sud), le cui foci rappresentano i punti di chiusura o outlets .

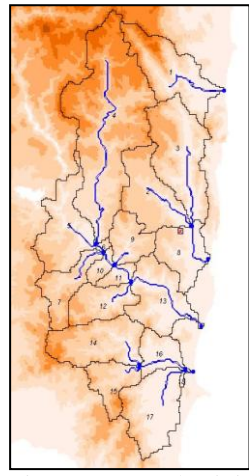

Fig.7 I 18 Sottobacini

Il DEM utilizzato è stato fornito da Hydrocontrol ed ha una risoluzione di 250m, i dati sull'utilizzo del suolo (vedi Fig.8) sono presi da CORINE e riclassificati secondo lo schema del programma SWAT2000 tramite una tabella in formato testo, precisamente la suddivisione riguarda le zone agricole (AGRL, in rosso), le zone boschive (FRST, in giallo), le zone miste tra boschi e rocce (RNGE), le zone urbane (URBN, in verde) e l'acqua (WATR,). Al tipo di suolo è stato attribuito un solo codice fornito dall'USDA.

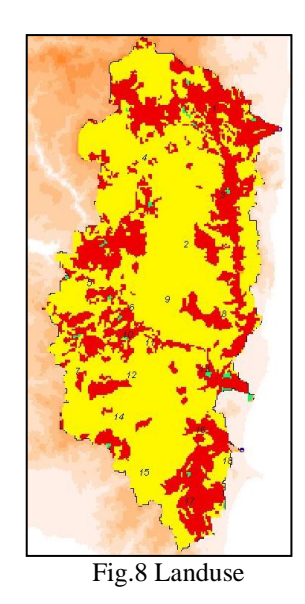

I dati pluviometrici provengono dal SAR, mentre i dati climatologici sono quelli del NSISS per la stazione denominata *Muravera* le cui coordinate geografiche sono mostrate nella Tabella 3:

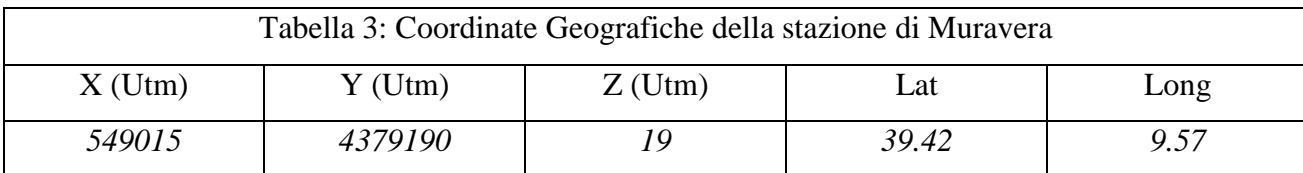

Una serie di dati meteo utilizzati nelle simulazioni sono prodotte dal BOLAM (Serie1), che utilizza per la sua inizializzazione le previsioni del Modello di Circolazione Globale (GCM) dell'European Centre for Medium range Weather Forescast (ECMWF); un'altra serie si evince dalla mappa (vedi Fig.9) del Servizio Agrometeorologico Regionale della Sardegna (SAR), che è mostrata qui sotto (Serie2). Un'ultima serie è stata creata teoricamente con una distribuzione costante della precipitazione cumulata nei tre giorni (Serie3).

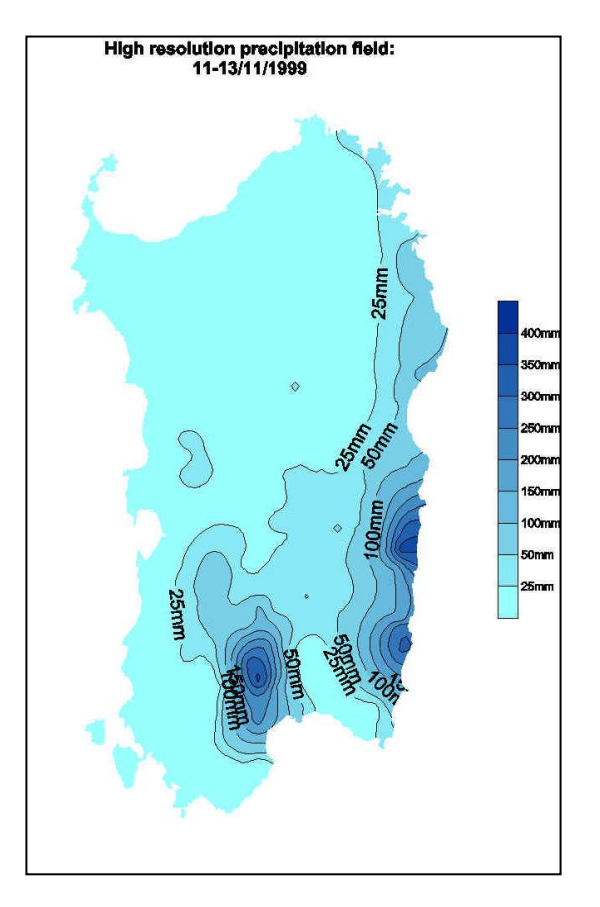

Fig.9 Precipitazione cumulata dall'11 al 13 novembre 1999, fonte SAR Sardegna

La precipitazione è stata distribuita nei tre giorni secondo la Tabella 4, e tale informazione è stata data al programma secondo lo schema da esso richiesto (file.dbf con due campi, Data e precipitazione).

## Tabella 4: Serie utilizzate nelle simulazioni

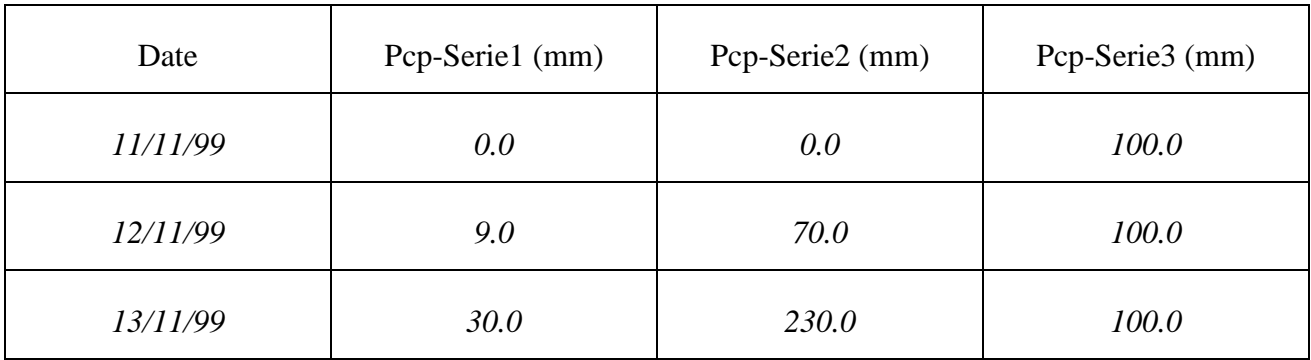

## **3.2 Simulazioni di confronto LAM e dati osservati per un evento estremo**

Dopo aver inserito e ricontrollato i dati sopra riportati e i database di SWAT2000, il modello idrologico è stato fatto girare per tutte e tre le serie in un arco temporale di otto giorni, dall'11 novembre al 19 novembre 1999. Di seguito viene riportato nella Tabella 5, a titolo di esempio, l'intero file.bsb dell'output della Serie1 che contiene tutti i valori relativi all'idrologia ed una breve descrizione dei campi.

File.bsb (BOLAM, Serie1), output di SWAT2000 contenente varie grandezze simulate, che vengono brevemente spiegate di seguito:

SUBBASIN: indica il numero del sottobacino a cui si riferisce la riga

DATE: indica il giorno secondo la convenzione americana mese/giorno/anno

PRECIP: la precipitazione totale caduta nel sottobacino durante il giorno in mm

PET: potenziale di evapotraspirazione in mm

ET: evapotraspirazione totale (evaporazione al suolo e traspirazione delle piante) in mm

SW: contenuto d'acqua nel suolo alla fine del time step in mm

SURQ: contributo del deflusso superficiale al flusso attraverso il canale principale, in mm

WYLD: contenuto totale di acqua che lascia l'unità idrologica ed entra nel canale principale durante il time step, in mm

| Subbasin                  | Date     | Precip         | Pet    | Et    | Sw     | Surq           | Wyld           |
|---------------------------|----------|----------------|--------|-------|--------|----------------|----------------|
| 1                         | 11111999 | $\mathbf{0}$   | 51.304 | 4.76  | 56.429 | $\mathbf{0}$   | $\overline{0}$ |
| $\overline{c}$            | 11111999 | $\mathbf{0}$   | 51.903 | 4.771 | 56.418 | $\overline{0}$ | $\overline{0}$ |
| 3                         | 11111999 | $\mathbf{0}$   | 52.034 | 4.774 | 56.416 | $\overline{0}$ | $\overline{0}$ |
| $\overline{4}$            | 11111999 | $\mathbf{0}$   | 52.149 | 4.776 | 56.414 | $\overline{0}$ | $\overline{0}$ |
| 5                         | 11111999 | $\mathbf{0}$   | 52.055 | 4.774 | 56.416 | $\mathbf{0}$   | $\overline{0}$ |
| 6                         | 11111999 | $\overline{0}$ | 51.82  | 4.77  | 56.42  | $\overline{0}$ | $\overline{0}$ |
| $\overline{7}$            | 11111999 | $\overline{0}$ | 52.963 | 4.791 | 56.399 | $\Omega$       | $\overline{0}$ |
| 8                         | 11111999 | $\overline{0}$ | 51.883 | 4.771 | 56.419 | $\overline{0}$ | $\overline{0}$ |
| 9                         | 11111999 | $\mathbf{0}$   | 52.196 | 4.777 | 56.413 | $\mathbf{0}$   | $\mathbf{0}$   |
| 10                        | 11111999 | $\mathbf{0}$   | 51.912 | 4.772 | 56.418 | $\mathbf{0}$   | $\mathbf{0}$   |
| 11                        | 11111999 | $\mathbf{0}$   | 52.03  | 4.774 | 56.416 | $\overline{0}$ | $\overline{0}$ |
| 12                        | 11111999 | $\overline{0}$ | 52.589 | 4.784 | 56.406 | $\overline{0}$ | $\overline{0}$ |
| 13                        | 11111999 | $\overline{0}$ | 52.453 | 4.781 | 56.408 | $\Omega$       | $\Omega$       |
| 14                        | 11111999 | $\mathbf{0}$   | 53.119 | 4.794 | 56.396 | $\Omega$       | $\overline{0}$ |
| 15                        | 11111999 | $\overline{0}$ | 53.241 | 4.796 | 56.394 | $\overline{0}$ | $\overline{0}$ |
| 16                        | 11111999 | $\mathbf{0}$   | 51.982 | 4.773 | 56.417 | $\mathbf{0}$   | $\mathbf{0}$   |
| 17                        | 11111999 | $\overline{0}$ | 52.332 | 4.779 | 56.411 | $\overline{0}$ | $\overline{0}$ |
| 18                        | 11111999 | $\overline{0}$ | 52.08  | 4.775 | 56.415 | $\overline{0}$ | $\overline{0}$ |
| $\mathbf{1}$              | 11121999 | 9              | 27.792 | 4.327 | 59.061 | $\overline{0}$ | 1.249          |
| $\overline{c}$            | 11121999 | 9              | 28.096 | 4.991 | 59.872 | $\mathbf{0}$   | 0.181          |
| $\overline{\overline{3}}$ | 11121999 | 9              | 28.192 | 4.565 | 59.292 | $\theta$       | 0.85           |
| $\overline{4}$            | 11121999 | $\overline{9}$ | 28.282 | 4.645 | 59.375 | $\overline{0}$ | 0.76           |
| 5                         | 11121999 | 9              | 28.177 | 4.779 | 59.588 | $\mathbf{0}$   | 0.468          |
| $\overline{6}$            | 11121999 | 9              | 28.014 | 4.393 | 59.09  | $\Omega$       | 1.185          |
| $\overline{7}$            | 11121999 | 9              | 28.692 | 4.67  | 59.272 | $\overline{0}$ | 0.795          |
| 8                         | 11121999 | $\overline{9}$ | 28.046 | 4.831 | 59.696 | $\theta$       | 0.398          |
| 9                         | 11121999 | 9              | 28.248 | 4.561 | 59.266 | $\mathbf{0}$   | 0.865          |
| 10                        | 11121999 | 9              | 28.059 | 4.393 | 59.074 | $\Omega$       | 1.193          |
| 11                        | 11121999 | 9              | 28.126 | 4.354 | 58.987 | $\overline{0}$ | 1.269          |
| 12                        | 11121999 | 9              | 28.453 | 4.592 | 59.241 | $\mathbf{0}$   | 0.858          |
| 13                        | 11121999 | 9              | 28.375 | 4.602 | 59.281 | $\overline{0}$ | 0.832          |
| 14                        | 11121999 | 9              | 28.759 | 4.624 | 59.186 | $\overline{0}$ | 0.865          |

Tabella 5: file.bsb della Serie 1

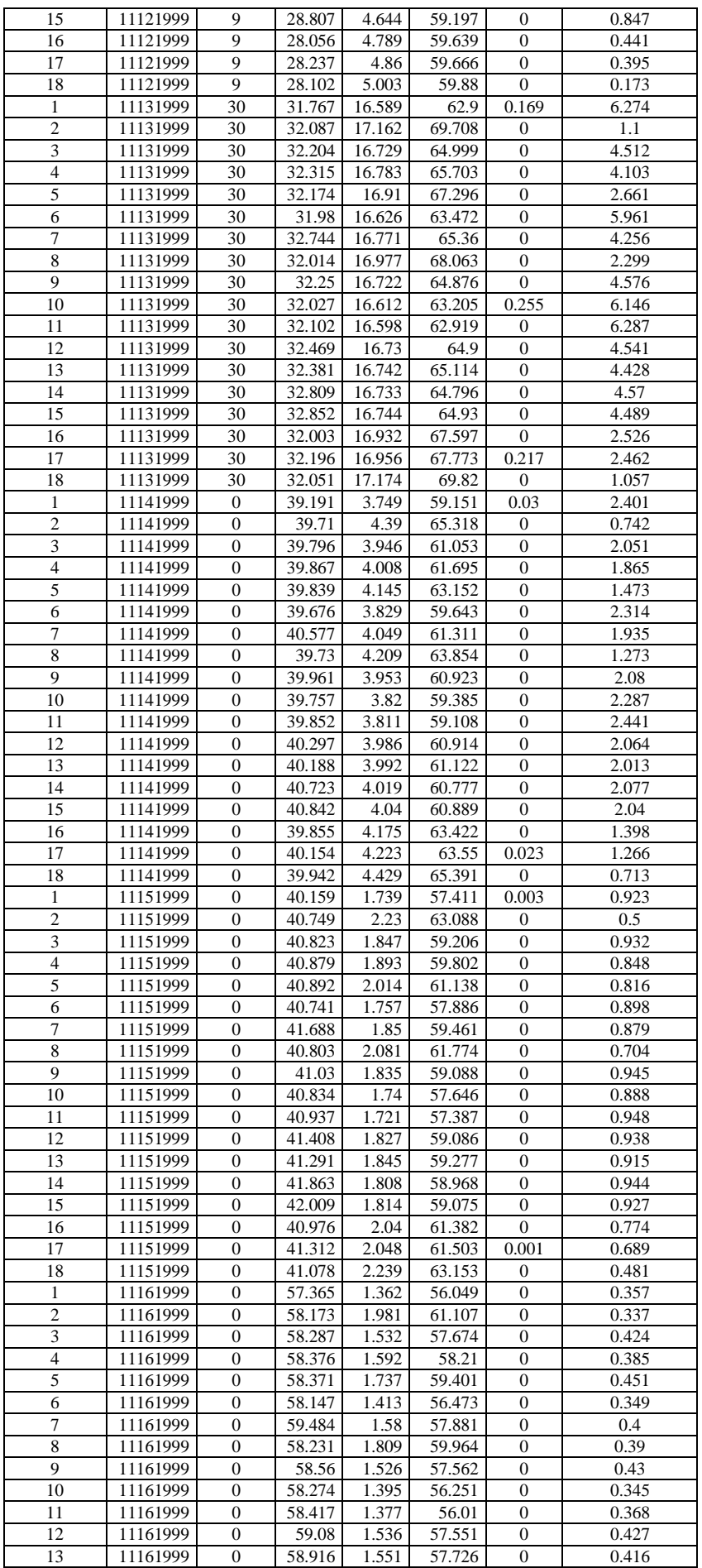

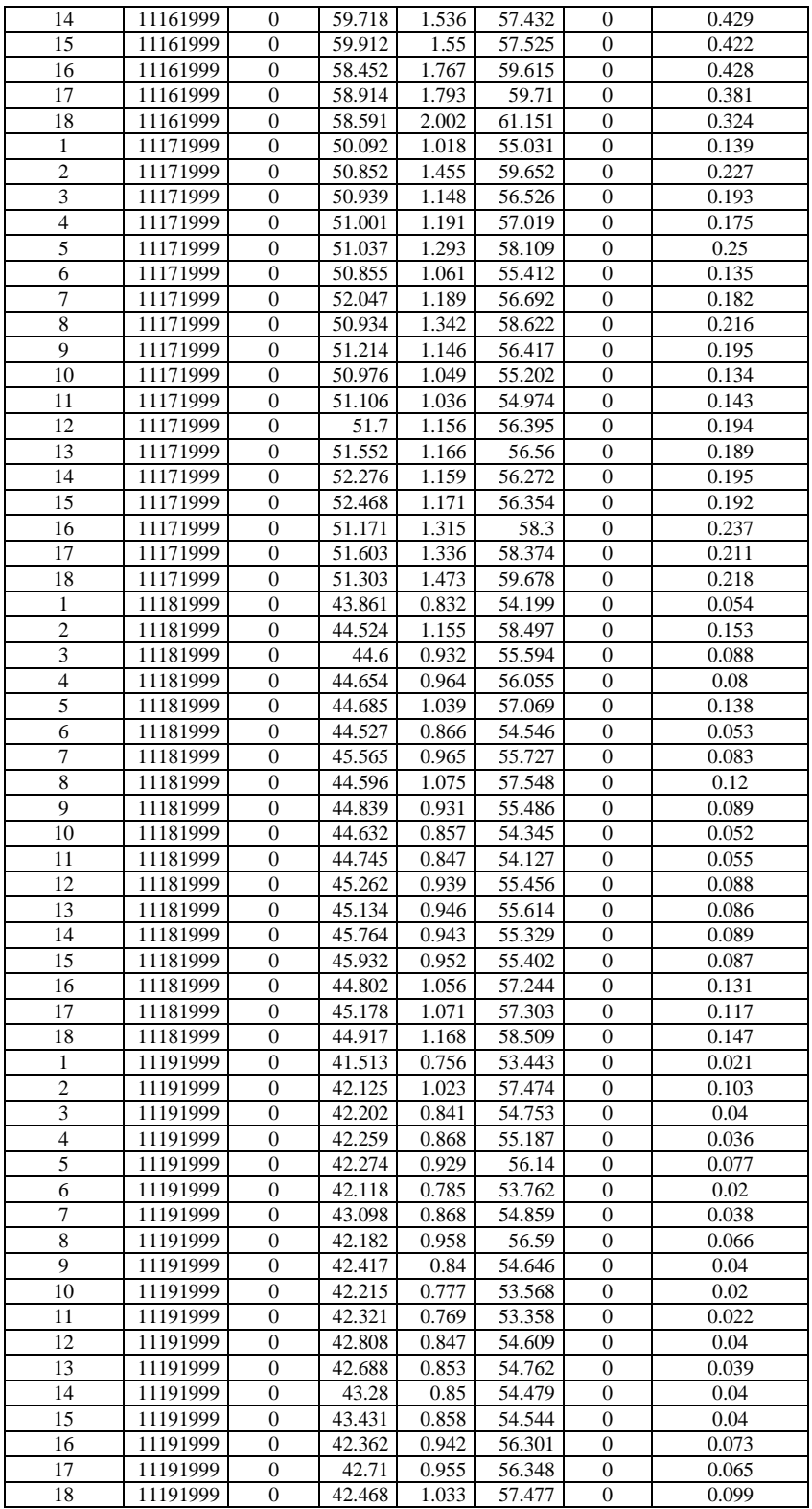

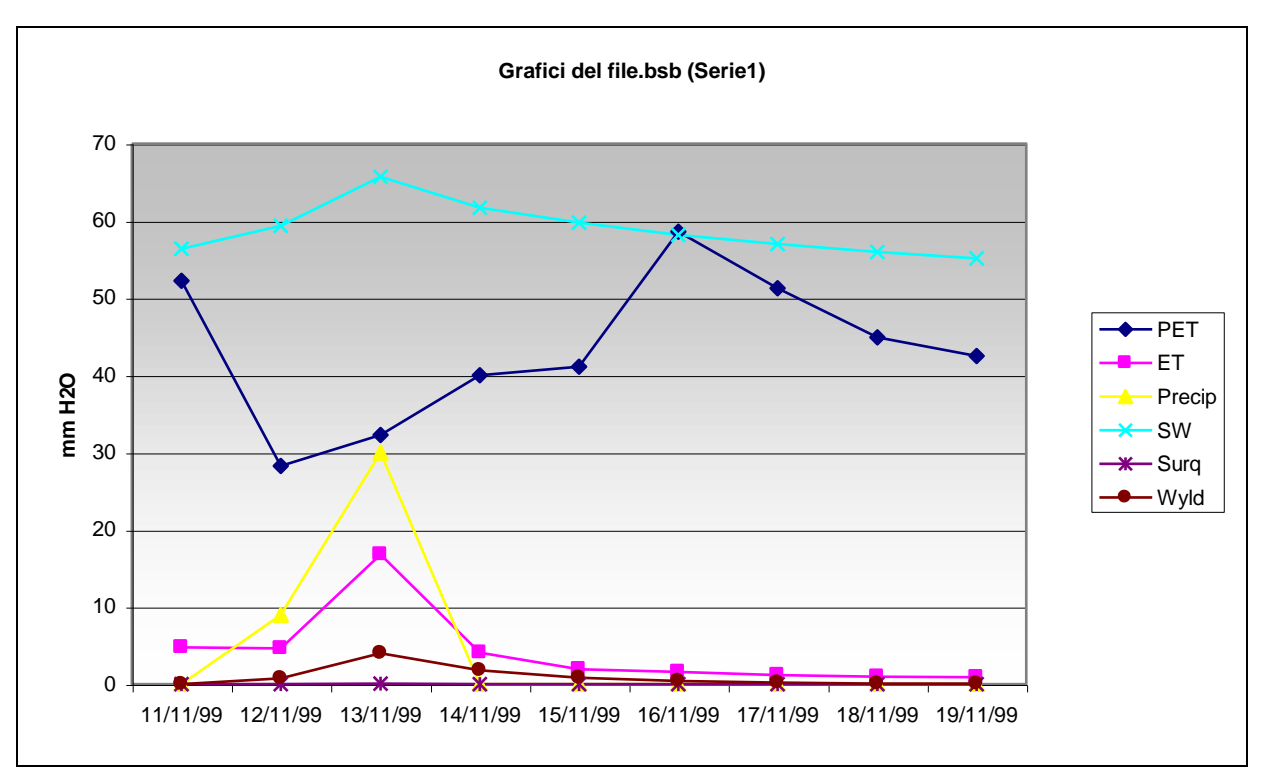

Fig.10 Grafici con simulazione BOLAM

In questa pagina vengono riportati i grafici relativi ai deflussi (Wyld) e alle altre grandezze della tabella vista sopra appartenenti alle serie poste a confronto; la Serie1 (vedi Fig.10), corrispondente ai dati del BOLAM e la Serie2 (vedi Fig.11), corrispondente ai dati del SAR.

I singoli punti del grafico sono stati calcolati facendo la media aritmetica sui 18 sottobacini.

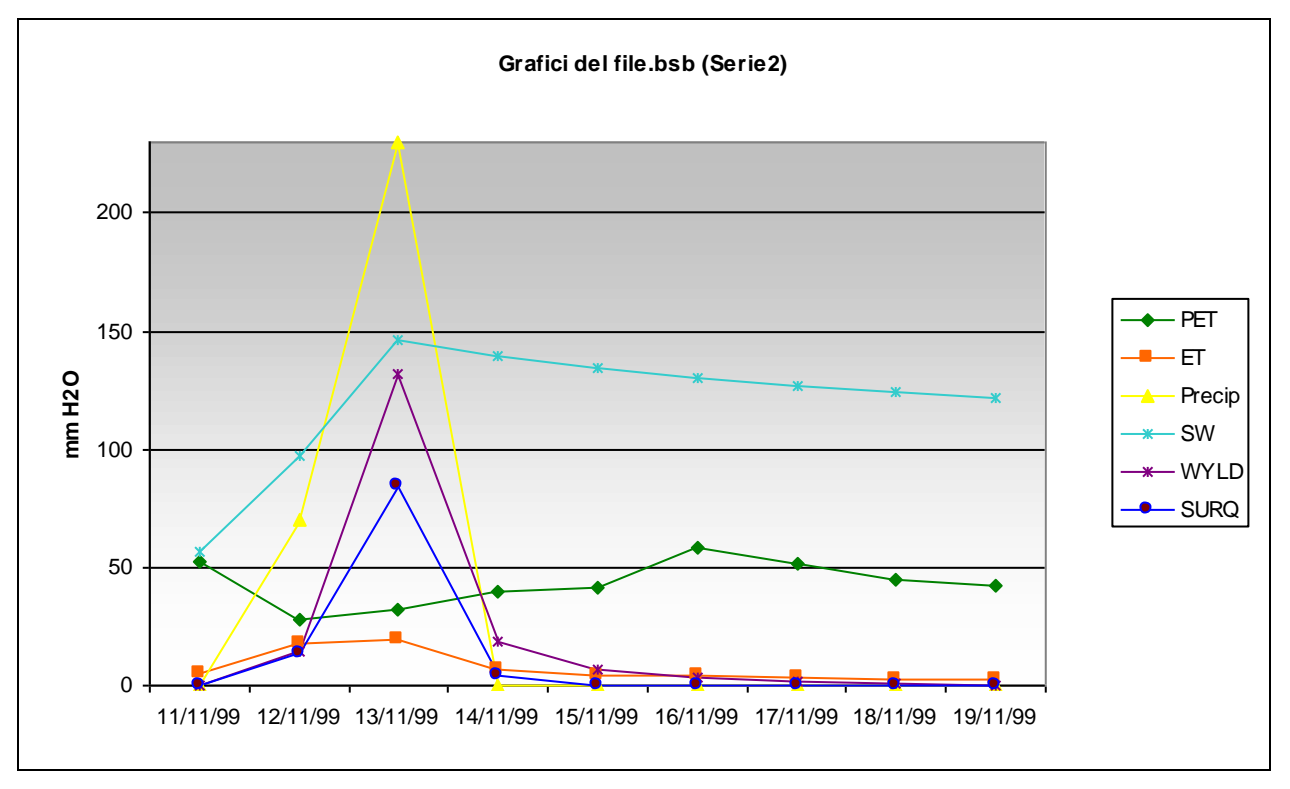

Fig.11 Grafici con simulazione dati misurati SAR

## **4. Conclusioni**

In Fig.12 viene riportato il grafico di confronto dei soli deflussi prodotti da SWAT2000 con le tre serie di precipitazione utilizzate per i dati di input.

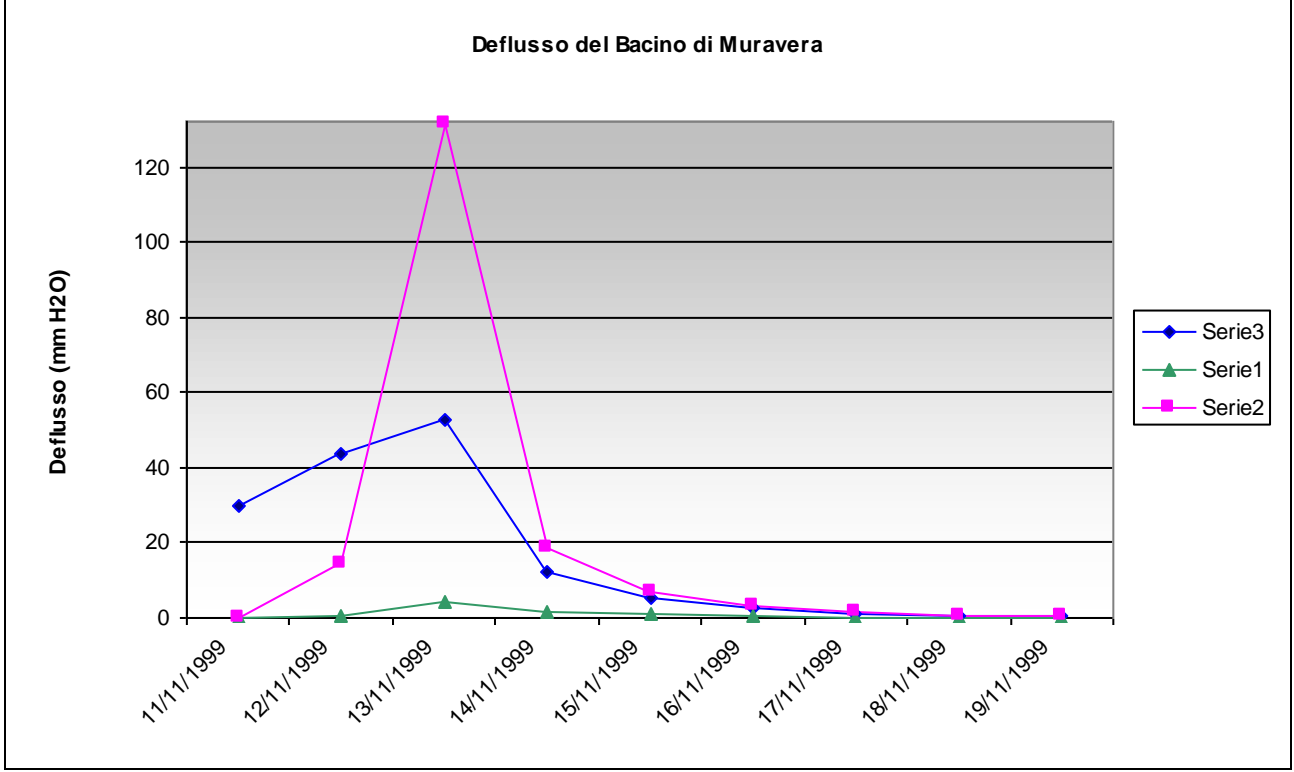

Fig.12 Confronto dei deflussi prodotti con le tre simulazioni

Il deflusso ottenuto inizializzando SWAT2000 con i dati del BOLAM (Serie1, in verde: 0 mm, 9 mm, 30 mm) è molto sottostimato rispetto a quello che abbiamo ottenuto con i dati misurati nei tre giorni e distribuiti i dati di Tabella 4. Tale sottostima è legata al problema delle scale non risolte esplicitamente dal modello meteorologico rispetto a quelle del modello idrologico. Il modo più semplice per ovviare a questo inconveniente è stato quello di utilizzare una distribuzione costante della precipitazione cumulata nei tre giorni piovosi oggetto di studio (Serie3, in blu: 100 mm, 100 mm, 100 mm); si vede che il picco del deflusso aumenta di un ordine di grandezza rispetto alla Serie1. Lo scenario più realistico è quello ottenuto distribuendo nei tre giorni la precipitazione giornaliera in modo simile a quanto simulato dal BOLAM (Serie2, in rosa: 0 mm, 70 mm, 230 mm), che è ancora, con buona probabilità, una sottostima del deflusso reale, perché SWAT2000 ha cumulato i dati come giornalieri, mentre la maggiore quantità di pioggia si è avuta nella notte del 12 e il 13 novembre 1999. Quello che abbiamo fatto con la Serie2 è un rudimentale downscaling temporale del BOLAM, mediante il quale il valore cumulato (300 mm) relativo ai 3 giorni è stato distribuito su base giornaliera.

L'utilizzo di dati provenienti da un modello meteorologico non può però prescindere sia dal downscaling spaziale dei dati, che, dalla scala regionale (per esempio aree di  $250 \text{ km}^2$ ), deve essere in grado di fornire un dato di precipitazione compatibile con la scala di bacino (aree di 5 km<sup>2</sup> o anche minori), vedi *Pandey (2000)*.

# **Ringraziamenti**

Questo studio è stato finanziato in parte dal MIUR (contratto MURST ISR8, C11-B) e dalla Commissione Europea (contratto EVK1-CT-2000-00082).

# **Bibliografia**

- A. Buzzi, M. Fantini, P. Malguzzi, F. Nerozzi, *Validation of limitated area model in cases of Mediterranean cyclogenesis: Surface fields and precipitation scores*, Meteorol. Atmos. Phys. 53, 137-153, 1994.
- P. S. Eagleson, *Dynamic Hydrology*, McGraw-Hill, 1970.
- P. Malguzzi, N. Tartaglione, *An economical second order advection scheme for numerical weather prediction*, Quart. J. R. Meteorol. Soc., 25, 2291-2203, 1999.
- S. L. Neitsch, J. G. Arnold, J. R. Kiniry, J. R. Williams, *Soil and Water Assessment Tool: Theoretical Documentation,* USDA Agricultural Research Service (ARS), Temple, Texax, 2001 (See also www.brc.tamus.edu/swat).
- Pandey, *A hybrid orographic plus statistical model for downscaling daily precipitation in Northern California*, J. Hydromet., 1(6), 191-506, 2000.
- J. M. Wallace, P. V. Hobbs, *Atmospheric Science: An Introductory Survey*, Academic Press, San Diego, 1977.